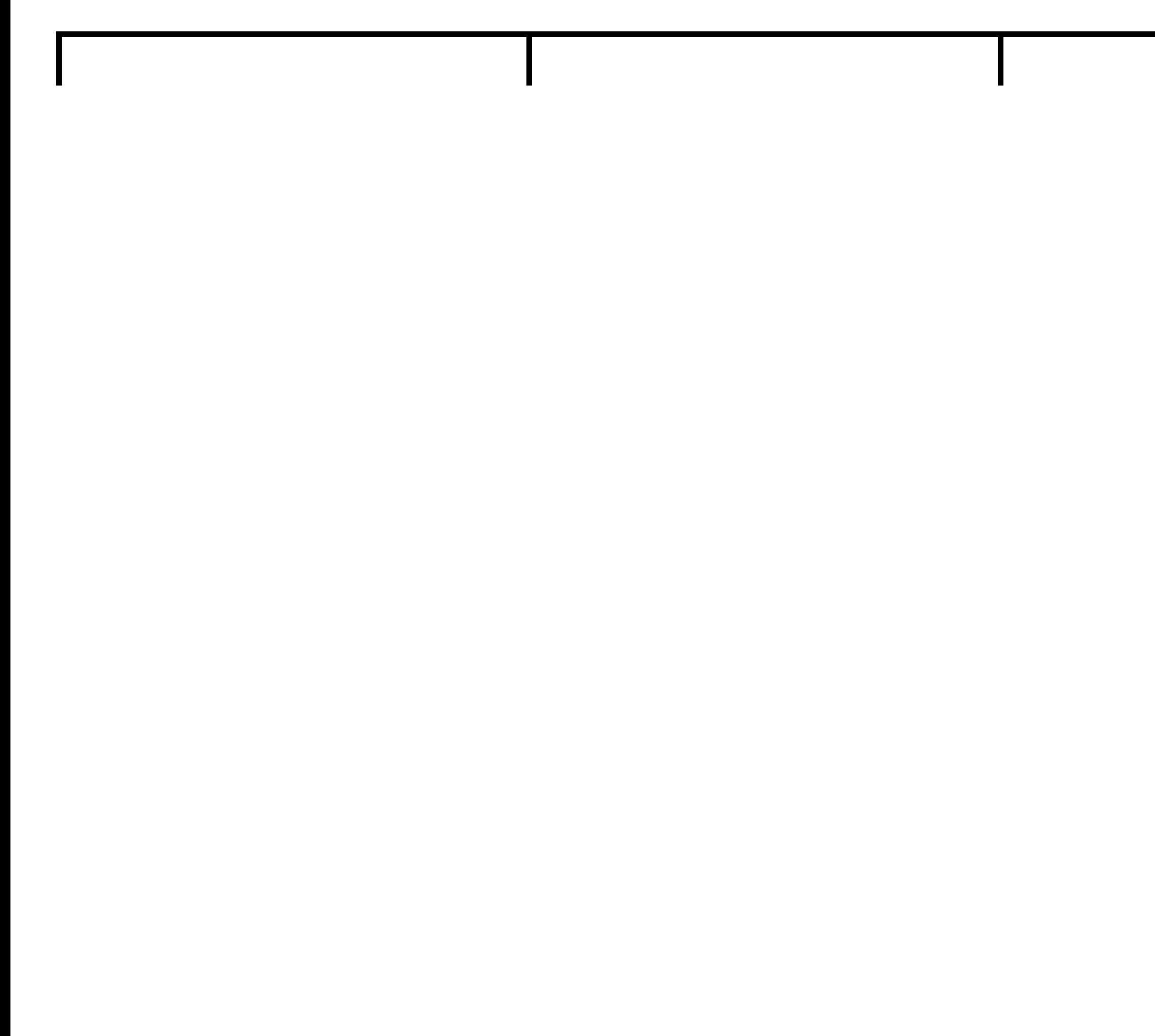

Submison mary

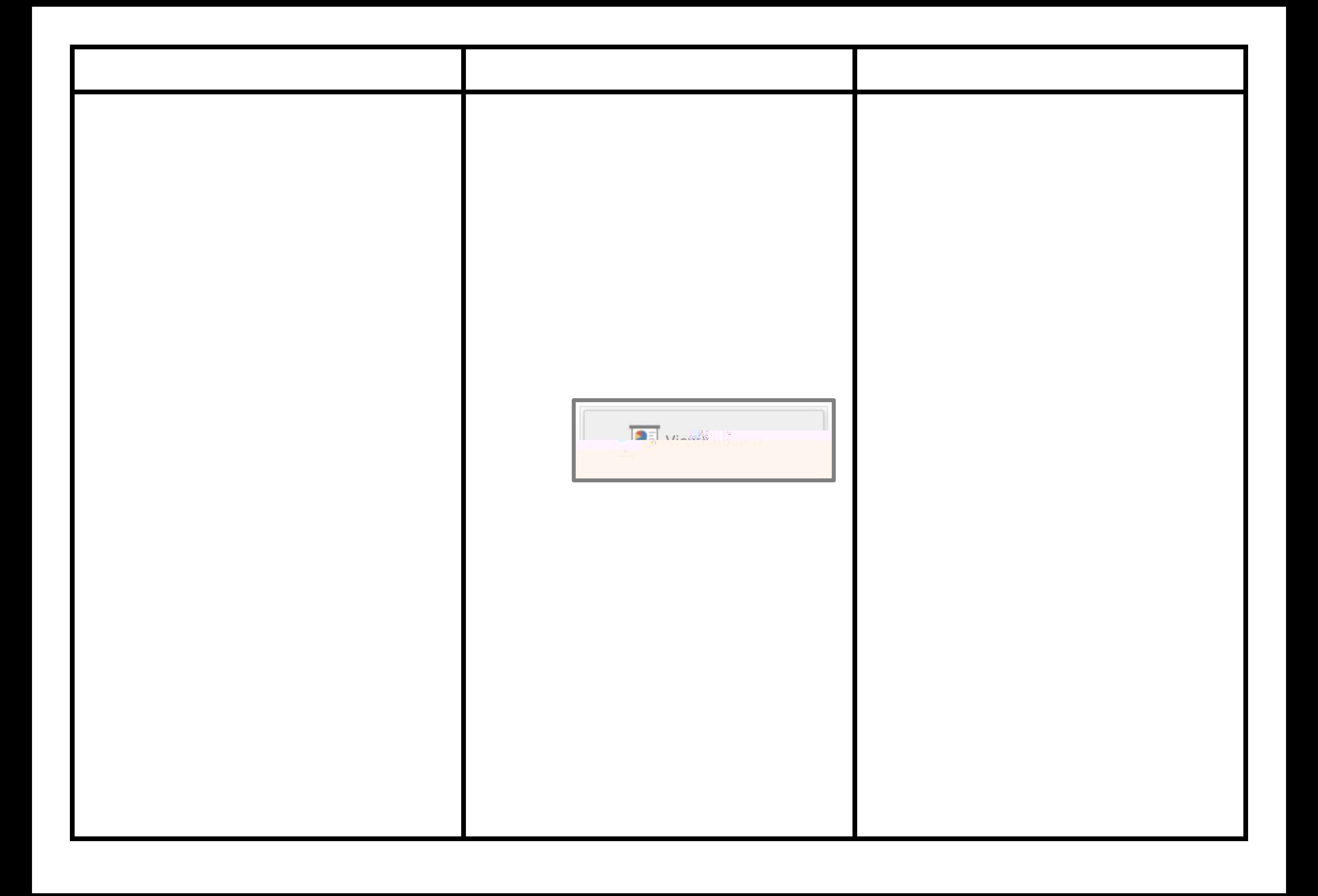